Espace pédagogique de l'académie de Poitiers > COLLÈGE MARCEL PAGNOL > Le Numérique au Collège > Logiciels et applications > La Logithèque

<https://etab.ac-poitiers.fr/coll-tonnay-boutonne/spip.php?article978> - Auteur : by RUPN

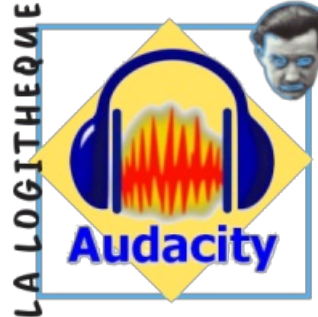

Audacity, le couteau suisse du son.

publié le 17/09/2022 - mis à jour le 19/09/2022

Toutes disciplines

*Descriptif :*

Présentation du logiciel Audacity.

*Sommaire :*

- Audacity au collège :
- Qu'est-ce que Audacity ? :
- Où trouver Audacity ? :

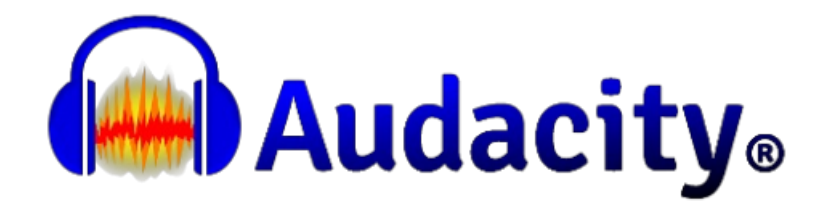

## Audacity au collège :

Aujourd'hui l'enseignement du Français, des langues vivantes, des Sciences, de l'Histoire-Géo, de l'Éducation musicale utilise de plus en plus l'audio afin de favoriser les apprentissages, notamment dans les domaines de la compréhension de l'oral et de son expression. Par exemple en SVT, il peut être demandé aux élèves de faire un enregistrement du compte-rendu d'une expérience.

Pour assurer cela les ordinateurs du collège sont dotés du logiciel Auadacity.

## ● Ou'est-ce que Audacity ? :

Audacity est un logiciel I libre $^1$  $^1$ , gratuit et multi-plateforme qui permet l'enregistrement, le traitement de sons. Ainsi, Audacity permet :

- l'enregistrement de sons issus d'un microphone, d'un flux internet, de la numérisation d'un vinyl par exemple
- l'import et l'export de fichiers sons sous plusieurs format comme Mp3, Ogg, Flac,...
- l'édition de fichiers sons afin de pouvoir les assembler (montage) , les modifier (effets), les mixer.

## ● Où trouver Audacity ? :

Audacity est un logiciel libre et Opensource, il est donc gratuit et peut s'installer sur toutes les machines Linux, Windows ou MacOs. Par contre il ne semble pas encore exister de version mobile pour Androïd. N'hésitez pas à installer ce logiciel sur votre ordinateur, en sachant que l'enregistrement sur un ordinateur fixe nécessitera certainement l'acquisition d'un micro, ,au contraire des ordinateurs portables équipés de base.

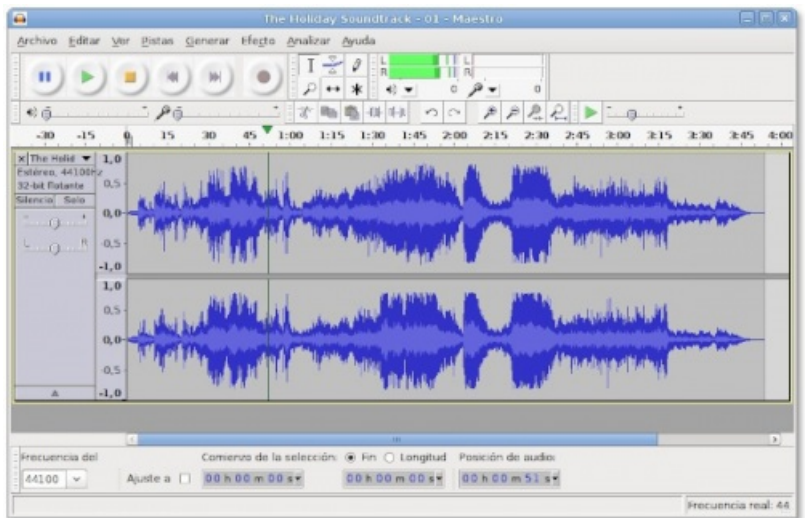

Le lien de téléchargement est ici : <https://www.audacityteam.org/download/>C

Pour son utilisation le Net regorge de tutoriels pdf ou vidéo, ils vous permettront d'en maîtriser les bases très rapidement.

[\(1](https://etab.ac-poitiers.fr/coll-tonnay-boutonne/#nh1)) [https://fr.wikipedia.org/wiki/Logiciel\\_libre](https://fr.wikipedia.org/wiki/Logiciel_libre)

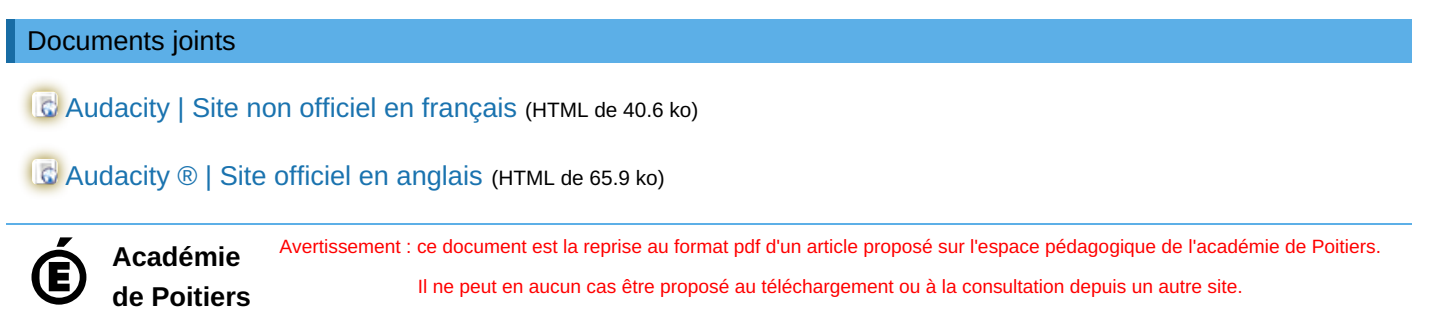